УТВЕРЖДАЮ Генеральный директор ООО «Автопрогресс-М»

А. С. Никитин "АвтопрогрессОД<sup>3</sup>» декабря 2017 г.

# **Приборы для определения сопротивления продавливанию SE 180, SE 181**

## **МЕТОДИКА ПОВЕРКИ**

### **МП АПМ 49-17**

г. Москва 2017г.

Настоящая методика поверки распространяется на приборы для определения сопротивления продавливанию SE 180, SE 181 производства «ABB AB/Lorentzen & Wettre». Швеция (далее – приборы), и устанавливает методику их первичной и периодической поверки.

Интервал между поверками -- 1 год.

#### 1 Операции поверки

При проведении поверки должны выполняться операции, указанные в таблице 1. Таблица 1

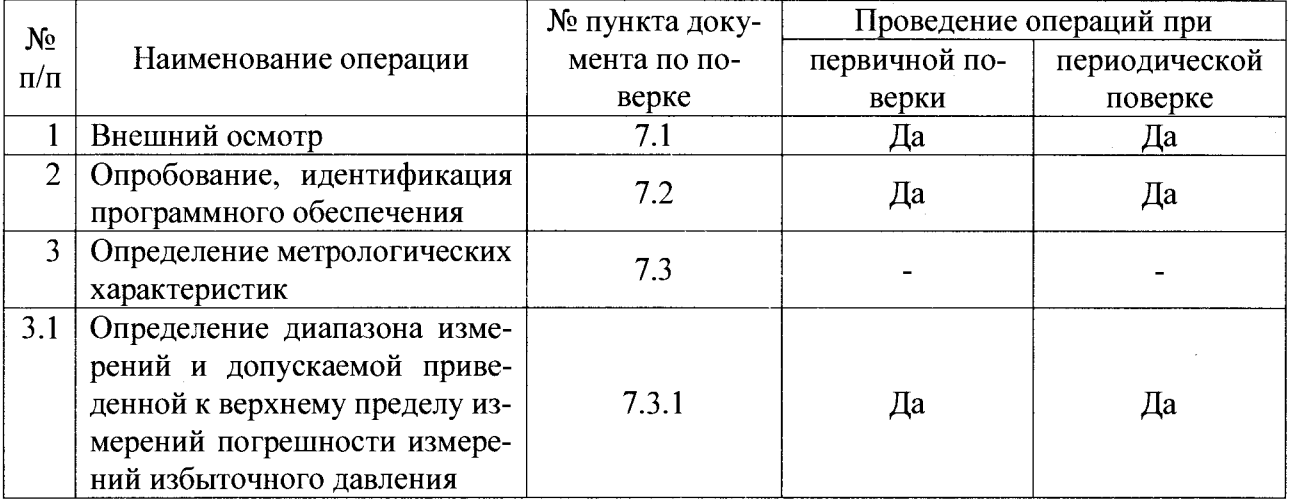

#### 2 Средства поверки

При проведении поверки должны применяться эталоны и вспомогательные средства поверки, приведенные в таблице 2.

#### Таблица 2

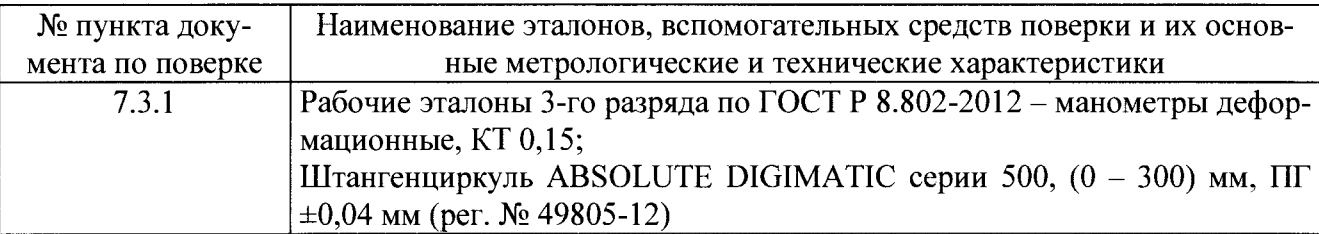

Примечание – Допускается применять другие средства поверки, обеспечивающие определение метрологических характеристик с точностью, удовлетворяющей требованиям настояшей методики поверки.

Средства измерений, применяемые при поверке, должны быть поверены и иметь действующие свидетельства о поверке, либо аттестованы в качестве эталонов.

#### 3 Требования к квалификации поверителей

К проведению поверки допускаются лица, изучившие эксплуатационные документы на приборы, имеющие достаточные знания и опыт работы с ними, аттестованные на право выполнения поверочных работ.

#### 4 Требования безопасности

4.1. Перед проведением поверки следует изучить техническое описание и руководство по эксплуатации на поверяемый прибор и приборы, применяемые при поверке.

4.2. К поверке допускаются лица, прошедшие инструктаж по технике безопасности при работе на электроустановках.

4.3. Перед проведением поверки должны быть выполнены следующие работы:

- все детали поверяемого прибора должны быть очищены от пыли и грязи;
- поверяемый прибор и приборы, участвующие в поверке должны быть заземлены.

#### **5 Условия поверки**

При проведении поверки должны соблюдаться следующие нормальные условия измерений:

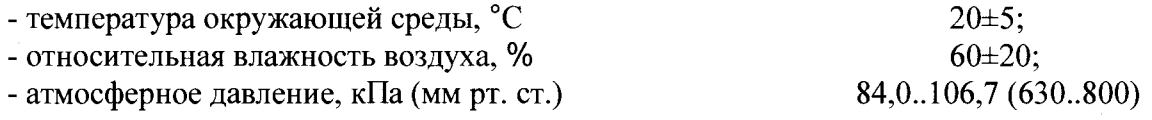

#### **6 Подготовка к поверке**

Перед проведением поверки должны быть выполнены следующие подготовительные работы:

- проверить наличие действующих свидетельств о поверке на средства поверки;
- поверяемый прибор и средства поверки должны быть выдержаны в испытательном помещении не менее 4 ч;
- прибор должен быть включён не менее, чем за 15 минут до начала работ для прогрева и стабилизации работы электронных схем.

#### **7 Проведение поверки**

#### **7.1 Внешний осмотр**

При внешнем осмотре устанавливается соответствие прибора следующим условиям:

- наличие маркировки (наименование или товарный знак изготовителя, тип и заводской номер);
- комплектность должна соответствовать эксплуатационной документации;
- отсутствие механических повреждений и коррозии, влияющих на работу;
- токопроводящие кабели не должны иметь механических повреждений электроизоляции.

Если требования п .7.1 не выполняются, прибор признают непригодным к применению, дальнейшие операции поверки не производят.

#### **7.2 Опробование, идентификация программного обеспечения**

7.2.1 При опробовании прибора производят пробное испытание нескольких образцов продукции и проверяют нормальную работу измерителя в соответствии с требованиями руководства по эксплуатации. При создании давления в гидравлической системе на дисплее должно отображаться его измеренное значение. При отсутствии избыточного давления показания должны возвращаться на нулевое значение.

7.2.2 Проверка жёсткости диафрагмы (измерение стрелы наружного прогиба диафрагмы (без образца) при контрольном значении избыточного давления).

Измерение стрелы наружного прогиба диафрагмы (без образца) при соответствующем значении избыточного давления производят при помощи специальных П-образных шаблонов, входящих в комплект поставки. Применяют шаблоны с внутренним установочным размером 9 мм (для модификации SE 180) или шаблоны 10,14 и 18 мм (для модификации SE 181). Внутренний установочный размер шаблона проверяют штангенциркулем, с погрешностью не более  $\pm 0.1$  MM.

Далее для измерений переходят в режим ручного управления (Режим "СНЕС" см. Руководству по эксплуатации).

7.2.2.1 Измерение стрелы наружного прогиба диафрагмы (без образца) для модификации SE 180 (для бумаги):

- с помощью насоса медленно повышая избыточное давление до значения 20 кПа, которое считывают по показаниям дисплея, контролировать стрелу прогиба диафрагмы по просвету между диафрагмой и шаблоном;
- в случае, если стрела наружного прогиба менее 9 мм (нет касания с шаблоном), повысить давление, но не более чем до значения 40 кПа.
- полученное значение избыточного давления, необходимое для наружного прогиба диафрагмы на величину  $(9,0\pm0.5)$  мм должно соответствовать  $(30\pm10)$  кПа.

*1.22.2* Измерение стрелы наружного прогиба диафрагмы (без образца) для модификации SE 181 (для картона):

- при помощи П-образных шаблонов, входящих в комплект поставки, контролировать следующие значения стрелы наружного прогиба:
	- о (10,0±0,5) мм при давлении (195±25) кПа;
	- о (14,0±0,5) мм при давлении (250±40) кПа;
	- о (18,0±0,5) мм при давлении (300±50) кПа;
- с помощью насоса медленно повышать избыточное давление до значения 195 кПа, которое считывать по показаниям дисплея. Стрелу прогиба диафрагмы контролировать по просвету между диафрагмой и шаблоном;
- в случае, если стрела наружного прогиба менее 9,5 мм (нет касания с шаблоном), повысить давление, но не более чем до значения 220 кПа;
- полученное значение избыточного давления, необходимое для наружного прогиба диафрагмы на величину (10,0±0,5) мм должно соответствовать (195±25) кПа;
- повторить операции для величин (250±40) кПа и (300±50) кПа.
- полученные значения избыточного давления, необходимые для наружного прогиба диафрагмы должны соответствовать:
	- о (195±25) кПа- для стрелы наружного прогиба (10,0±0,5) мм;
	- о (250±40) кПа для стрелы наружного прогиба (14,0±0,5) мм;
	- о (300±50) кПа для стрелы наружного прогиба (18,0±0,5) мм.

7.2.3 Проверка усилия прижима образца прижимным устройством.

зом:

Усилие прижима образца прижимным устройством (см. рис. 1) контролируется по манометру, расположенному на задней панели прибора (см. рис. 2).

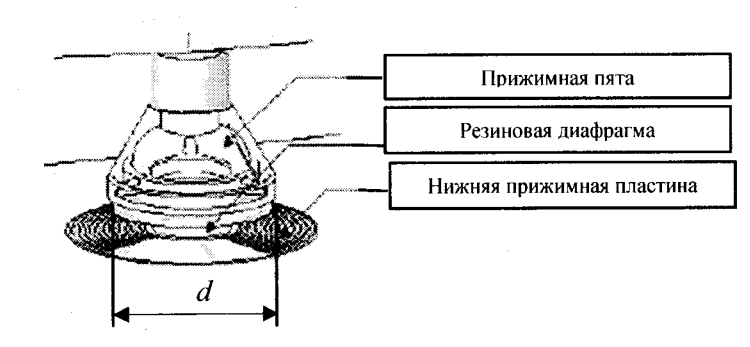

Рисунок 1 - Внешний вид прижимного устройства.

Усилие прижатия образца прижимным устройством определяется следующим обра-

измерить с помощью штангенциркуля внешний диаметр *d* прижимной пяты в нижней ее части, непосредственно соприкасающейся с нижней прижимной пластиной;

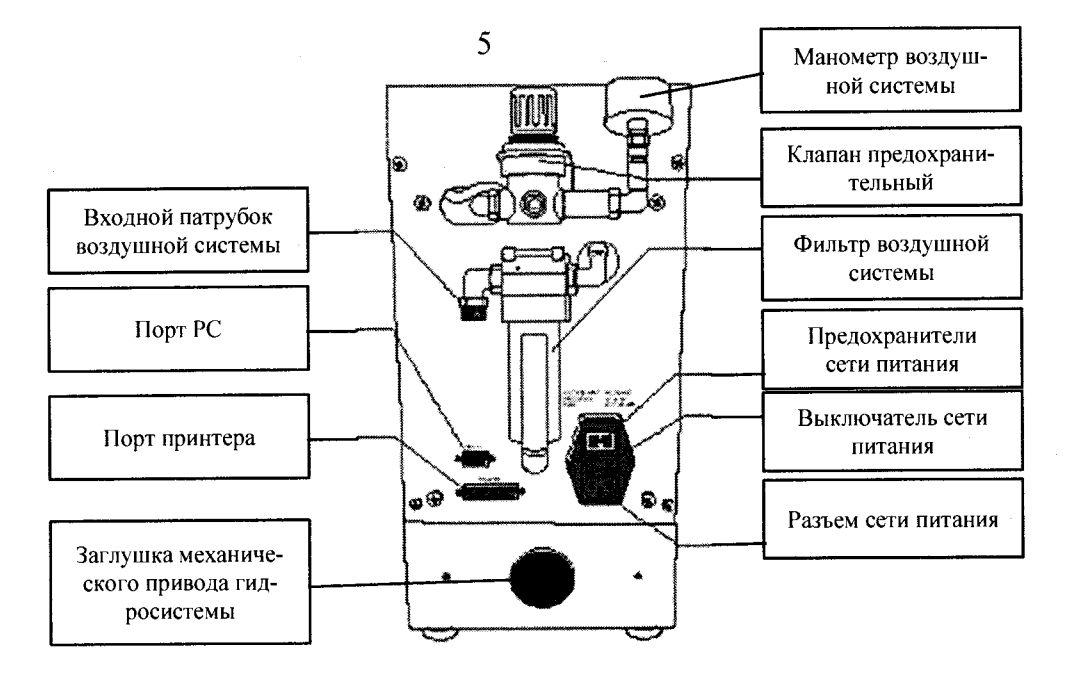

Рисунок 2 - Вид задней панели прибора.

рассчитать площадь пятна контакта прижимной пяты нижней прижимной пластиной по формуле:

$$
S = \frac{\pi \times d^2}{4}
$$

- установить между пятой и нижней прижимной пластиной металлическую пластину толщиной не менее 5 мм;
- подключить воздушную магистраль к выходному патрубку и включить прибор;
- перевести прибор в рабочий режим измерений сопротивления продавливанию и считать показания давления р с манометра воздушной системы (см. рис. 2);
- рассчитать действующее усилие прижатия образца прижимным устройством по формуле:

$$
F = p \times S
$$

- полученное значение усилия прижатия образца прижимным устройством должно находиться в пределах:
	- $\circ$  (2900±200) Н для приборов модификации SE 180;
	- о (5000±300) Н для приборов модификации SE 181.

7.2.4 Для проверки идентификационных данных встроенного программного обеспечения (далее - ВПО) пользователю требуется ПК и вспомогательное метрологически не значимое программное обеспечение «L&W System Assistant», которая поставляется вместе с прибором:

- подключить поверяемый прибор к ПК, на котором установлено ПО «L&W System Assistant»;

- запустить ПО «L&W System Assistant»;

- выбрать закладку "File", затем "Preview settings" либо "Print settings";

- после загрузки на экран будет выведена информация о номере версии установленного  $B<sub>II</sub>$ O.

Полученный номер версии ВПО должен быть не ниже 2.26.02

Если требования п.7.2 не выполняются, прибор признают непригодным к применению, дальнейшие операции поверки не производят.

#### 7.3 Определение метрологических характеристик

7.3.1 Определение диапазона измерений и допускаемой приведенной к верхнему пределу измерений погрешности измерений избыточного давления

Определение диапазона измерений и допускаемой приведенной к верхнему пределу измерений погрешности измерений избыточного давления выполняют с помощью манометра эталонного следующим образом:

- снять защитную декоративную накладку, размещенную в нижней части лицевой панели прибора;
- установить манометр эталонный через переходник, входящий в комплект поставки прибора, на специальный штуцер, расположенный под накладкой (см. рис. 3);
- подключить персональный компьютер через порт PC на задней панели прибора (см. рис. 2);
- перевести прибор в ручной режим управления. Удалить воздух из гидравлической системы прибора и установить нулевое значение на манометре эталонном;

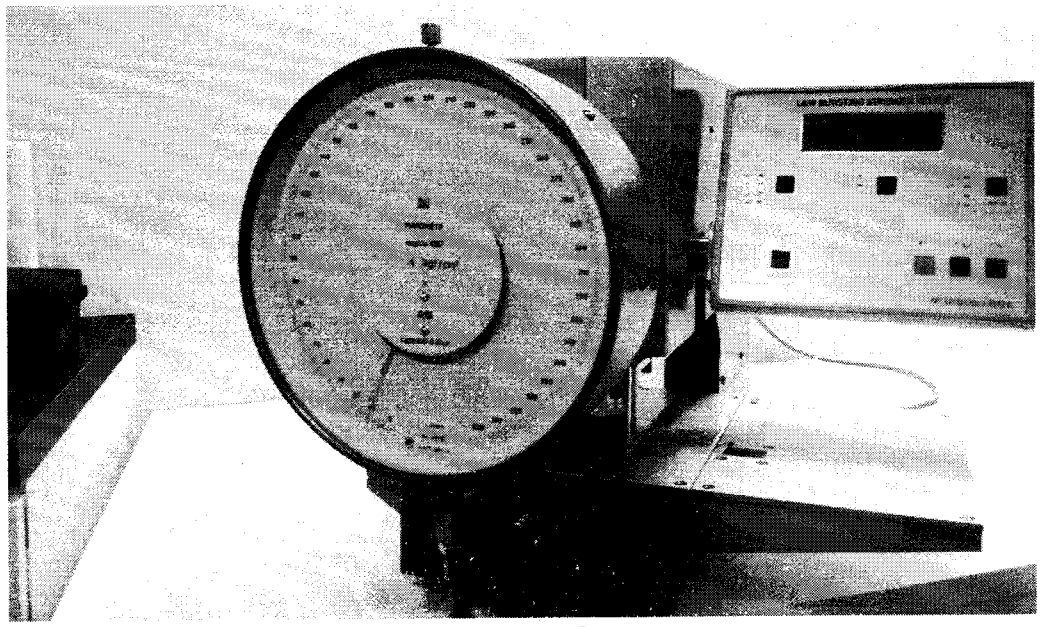

Рисунок 3

- подключить персональный компьютер (ПК) через порт PC на задней панели прибора (см. рис. 2). Включить прибор и персональный компьютер;
- в рабочее пространство между прижимной пятой и нижней прижимной пластиной поместить плоскую металлическую пластину для предотвращения наружного прогиба диафрагмы без испытываемого образца. Металлическая пластина должна представлять собой квадрат со стороной около 100 мм и толщиной не менее 5 мм с полосками бумаги на каждой стороне, для защиты прижимов от повреждения. Включить систему прижима (нажмите кнопку « / », прижимная лапка пойдет вниз);
- установить на ПК программное обеспечение (ПО) «L&W System Assistant» (диск с ПО входит в комплект поставки прибора);
- с помощью ручного привода гидронасоса прибора медленно создать избыточное давление в системе для чего вручную проворачивать вал двигателя привода. Давление увеличивать до величины  $1,0\times P_{\text{sepx}}$ , где  $P_{\text{sepx}}$  - значение верхней границы диапазона измеряемой величины. Контролировать давление по шкале отсчетного устройства манометра эталонного. Выдержать измерительное устройство прибора при приложенном давлении в течение пяти минут. Операция выполняется при учете величины верхней границы диапазона давления:
	- о 2000 кПа для модификации SE 180;
	- о 6000 кПа для модификации SE 181;
- снизить величину избыточного давления до нулевого значения. Полученное значение в «нулевой» точке по шкалам манометра эталонного и экрана ПК записать в протокол;
- используя шкалу отсчетного устройства манометра эталонного последовательно задавать рабочее давление пятью ступенями через (0,2×Рверх), от нулевого значения до  $1,0\times P_{\text{sepx}}$  в порядке возрастания давления со стороны меньших значений. Занести в протокол соответствующие показания с экрана ПК, подключенного к прибору  $Y_{i,k}$ , где: i — номер градуировки, а к — номер ступени (при ступенчатом изменении Р от  $0.2\times P_{\text{Bepx}}$  до  $1.0\times P_{\text{Bepx}}$ ). Совокупность значений  $Y_{i,k} = F(P)$  при фиксированном значении i представляет собой прямую ветвь градуировочной кривой,
- выдержать измерительное устройство прибора при приложенном давлении  $1,0\times P_{\rm{sepx}}$ в течение 5 минут;
- произвести уменьшение рабочего давления равными ступенями через 0,2×Рверх от 1,0хРверх до нулевого значения в порядке убывания давления со стороны больших значений. Занести соответствующие показания с экрана ПК Yi,"k в протокол. В этом случае, совокупность значений Yi,"k = F (Р) при фиксированном значении i представляет собой обратную ветвь градуировочной кривой;
- возрастание и уменьшение рабочего давления в приборе должно быть плавным, без резких скачков. Подход по величине давления к измеряемому значению в каждой контролируемой точке должен осуществляться аккуратно, с одной стороны, соответствующей ходу градуировочной кривой. Изменение знака приращения давления не допускается. Запись наблюдений в протоколе производится после успокоения всего измерительного канала, т.е., примерно, через  $15-20$  сек после достижения измеряемого значения давления;
- прямая ветвь градуировочной кривой снимается в результате прямого хода градуировки измерительного канала, обратная - в результате обратного хода градуировки канала. Один прямой ход и один следующий за ним обратный ход градуировки составляют одну градуировку измерительного канала прибора. В ходе эксперимента необходимо произвести не менее пяти градуировок прибора;
- после определения диапазона и погрешности измерений избыточного давления эталонный манометр отключить от гидравлической системы прибора и возвратить прибор в рабочее состояние. Стальную пластину из измерительного пространства прибора необходимо удалить. Вернуть на место декоративную накладку на передней панели прибора; "
- рассчитать приведенную к верхнему пределу измерений погрешность измерении избыточного давления  $\delta_i$  (для каждой точки) по формуле:

$$
\delta_i = \frac{P_{i\text{ cp}} - P_{\text{si}}}{P_{\text{sepx}}} \times 100\%,
$$

где *Pi ср -* среднее арифметическое значение избыточного давления по показаниям на экране ПК (в *і*-й точке измерений), кПа;

 $P_{2i}$  - значение избыточного давления по показаниям манометра эталонного, кПа; *Рверх -* значение верхнего предела измерений давления, кПа.

Результаты определения диапазона измерений избыточного давления, считают положительными, если полученные значения соответствуют.

от 50 до 2000 кПа - для модификации SE 180;

- от 250 до 6000 кПа - для модификации SE 181.

Результаты определения приведенной к верхнему пределу измерений погрешности измерений избыточного давления, считают положительными, если полученные значения погрешности для каждой точки градуировочной характеристики (ступени) не превышают  $\pm 1,0\%$ .

Если требование п.7.3.1 не выполняется, прибор признают непригодным к применению.

#### **8. Оформление результатов поверки**

8.1. Результаты поверки оформляются протоколом в свободной форме, содержащим результаты поверки по каждому пункту раздела 7 настоящей методики поверки.

8.2. При положительных результатах поверки прибор признается пригодным к применению и выдается свидетельство о поверке установленной формы.

Знак поверки наносится на свидетельство о поверке в виде наклейки и (или) оттиска поверительного клейма.

8.3. При отрицательных результатах поверки прибор признается непригодным к применению и выдаётся извещение о непригодности установленной формы с указанием основных причин.

Инженер инженер<br>ООО «Автопрогресс-М» *(Cully* / М.В. Хлебнова